M8/M12 线束配置器是 TE Connectivity 推出的一款能够快速满足定制化设计需求的在线数字化选型工具, 能够满足您对于配件设计、图纸获取、产品询价、在线下单的一站式需求。详情请参考以下使用流程。

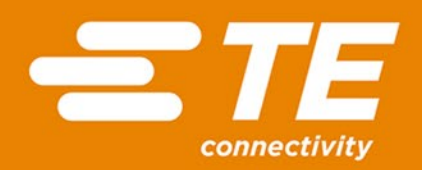

# M8/M12线束配置器选型下单流程

## M8/M12线束配置器简介

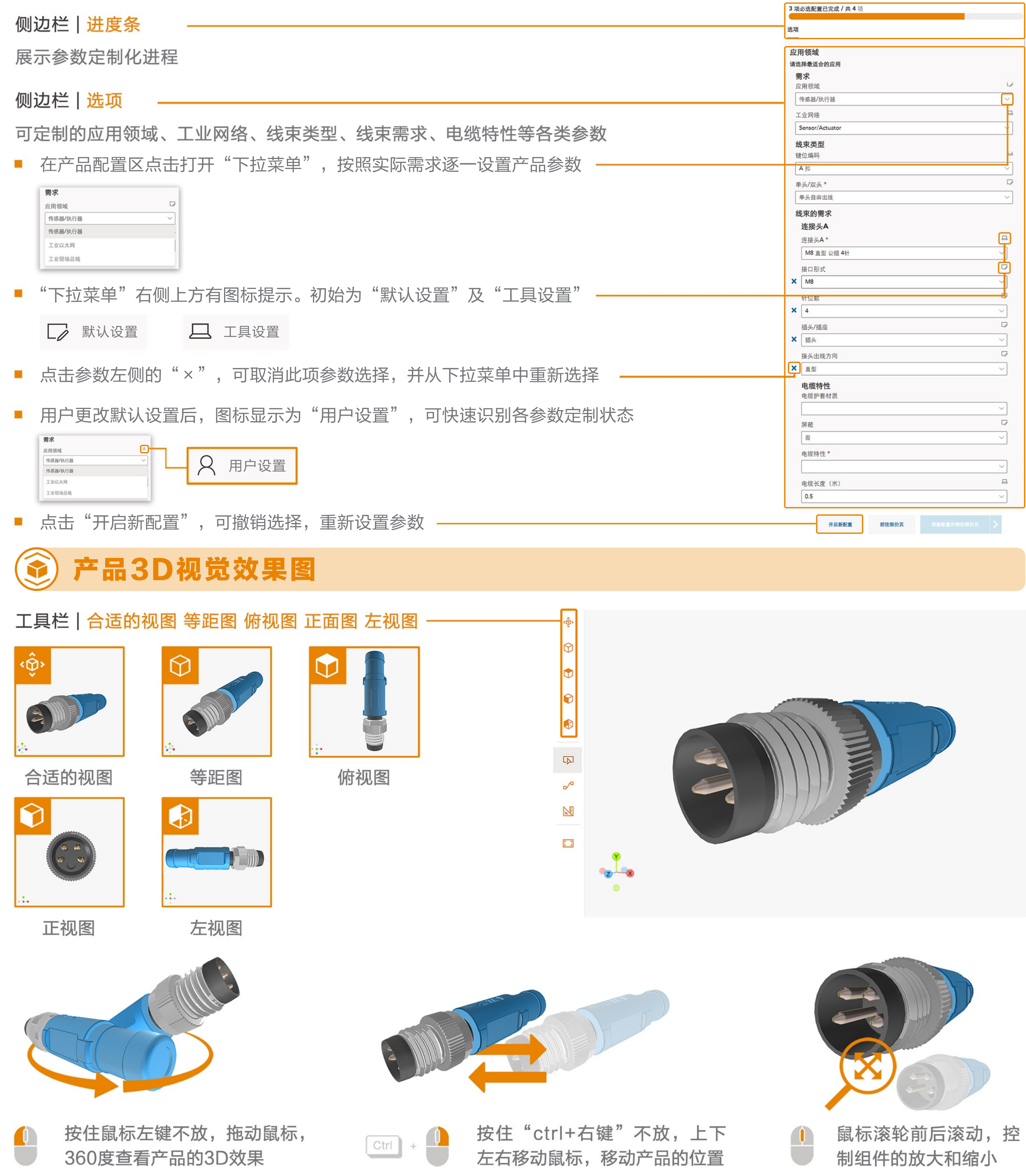

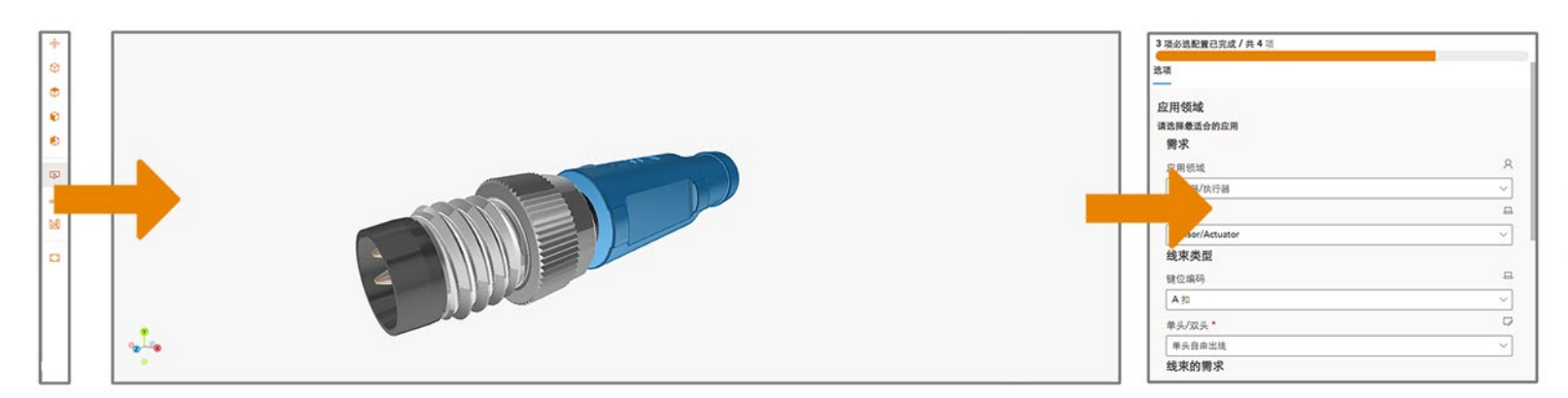

3D效果图根据右边的设置调整实时变化, 也可以参考3D效果反过来更改设置

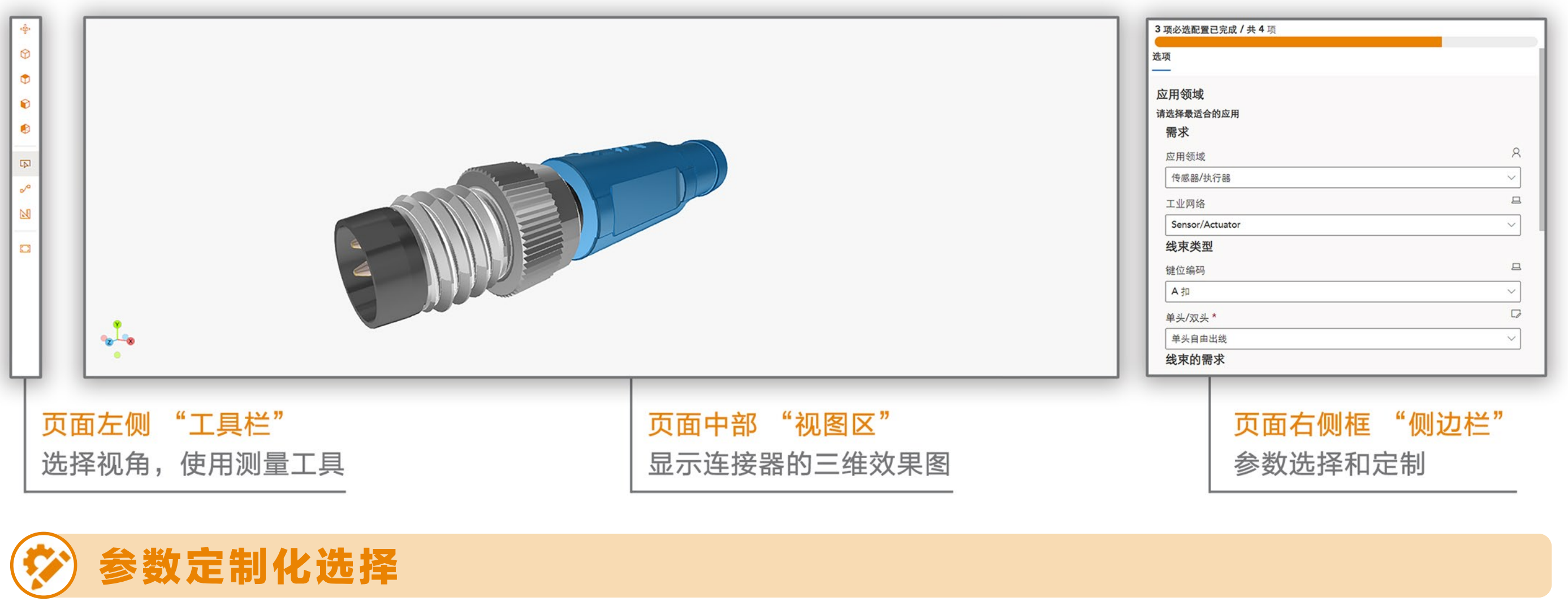

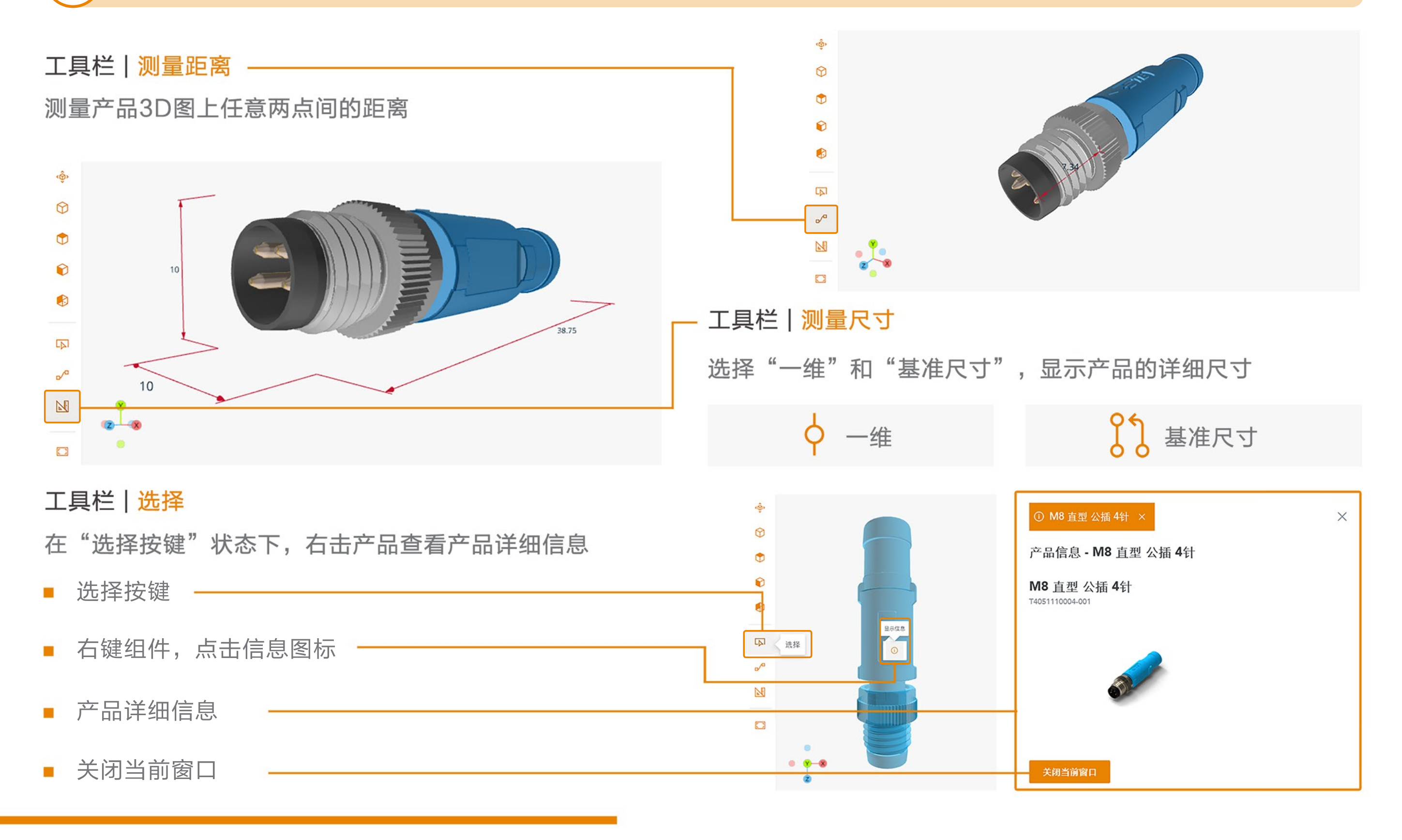

#### 在线测量产品距离和尺寸

### 将定制好的产品添加到购物车

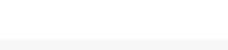

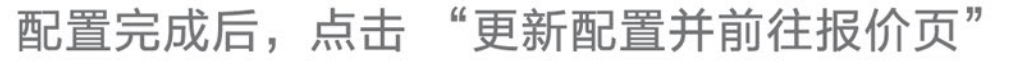

 $\rightarrow$ 

更新配置并前往报价页

 $\frac{3\pi}{2}$ 应用领域 请选择最适合的应用 需求 应用领域 传感器/执行器  $\overline{\mathbb{Q}}$ 工业网络  $\omega^0$ Sensor/Act  $\mathbb{Z}$ EMPL 线束类型  $\Box$ 键位编码 A 30 单头/双头\* 单头自由出 线束的需求  $\frac{\sqrt{3}}{2}$ 连接头A

# 确认产品数量,增加新的产品配置

#### 购物车清单页面: 查看已选择的产品并确认数量

- 如还需订购其他产品,点击"创建额外的配置"  $\mathbb{Z}$
- 产品清单选择完成,点击"下一步"准备提交表单  $\mathcal{E}^{\mathcal{A}}$

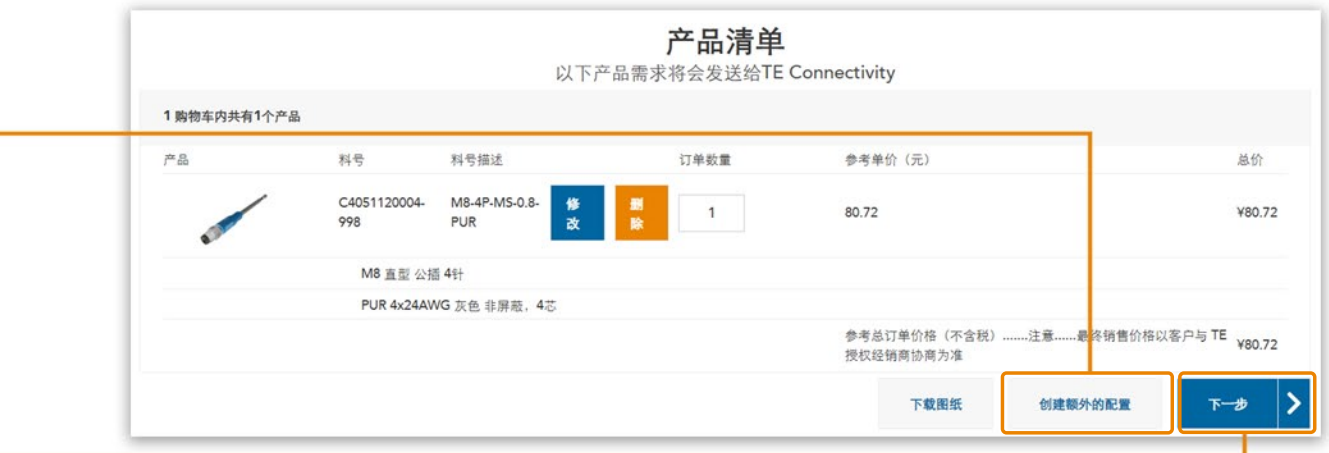

# 填写联系方式并提交订单

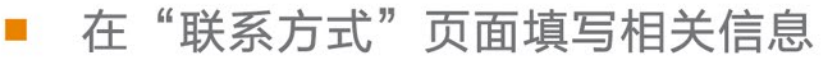

- 完成后请点击"发送订单信息到 TE Connectivity"
- 进入确认界面,订单完成。同时,您指定的邮箱会同步收到确认邮件 Т.

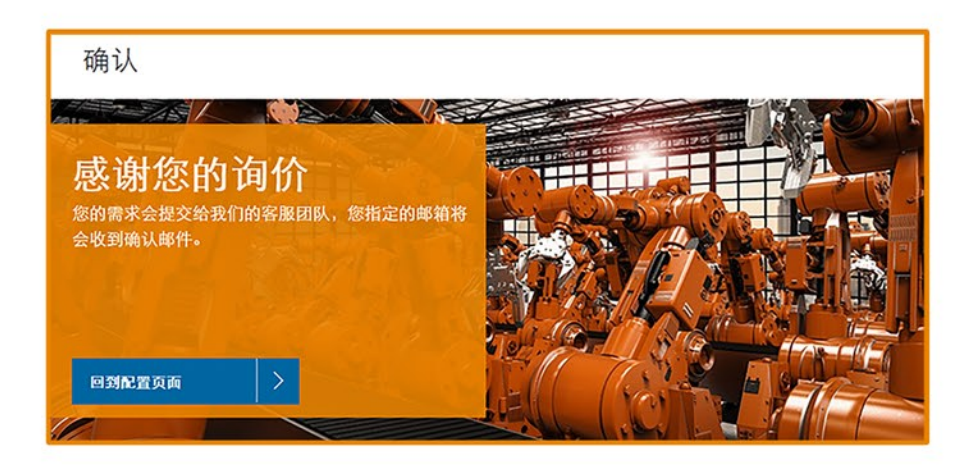

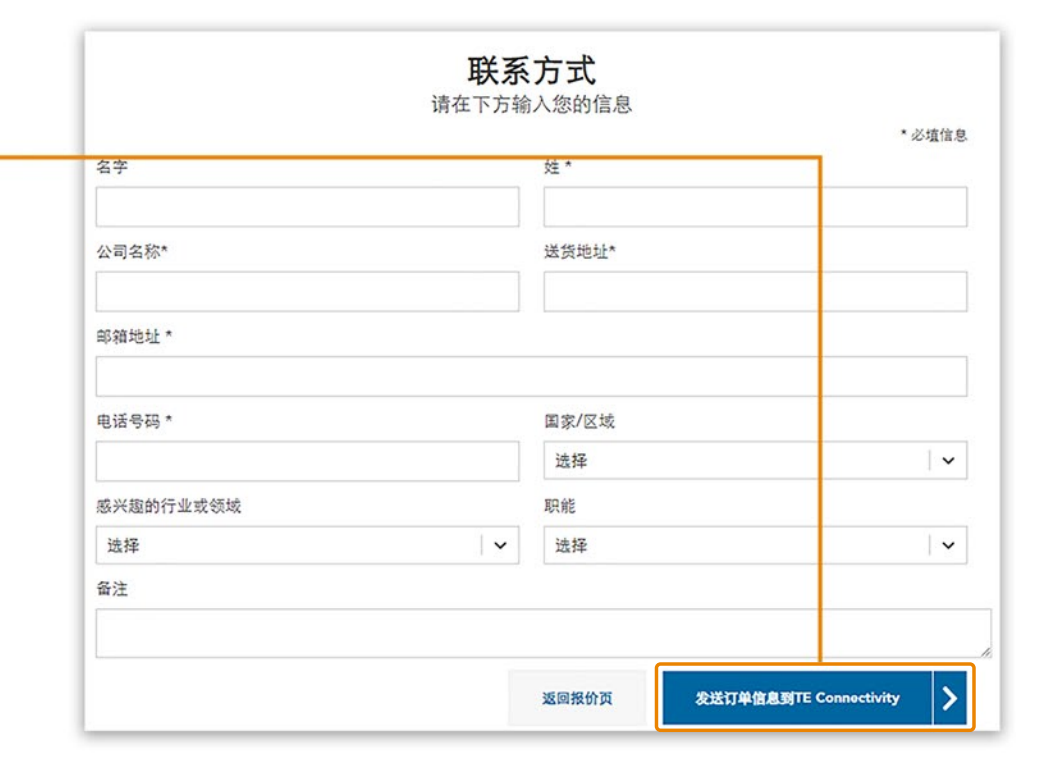

如需了解 M8/M12 线束配置器的更多信息 欢迎发送邮件至: tecustomercarechina\_ind@te.com

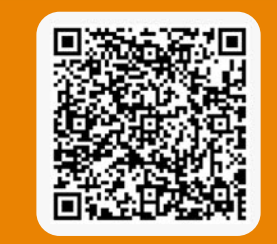